## **Firmware /MCS**

Mit der Firmwareoption /MCS ist das Board in Verbindung mit BASCOM AVR (MCS Electronics) sofort einsatzbereit. Programme die Sie selbst mit BASCOM AVR entwickelt haben, können bequem per USB auf das Board übertragen werden. Es ist also kein Hardware-Programmiergerät mehr erforderlich. Den MCS-Bootloader haben wir bereits für Sie installiert. Dieser benötigt etwa 2KByte des 16KByte grossen Flash-Speichers. Bitte arbeiten Sie mit der neuesten Version von BASCOM AVR. Ein kostenloses Update und eine Demoversion gibt auf der Internetseite von MCS.

Zum Übertragen Ihrer Programme stellen Sie in BASCOM AVR unter OPTIONS->PROGRAMMER den MCS-Boolader ein.

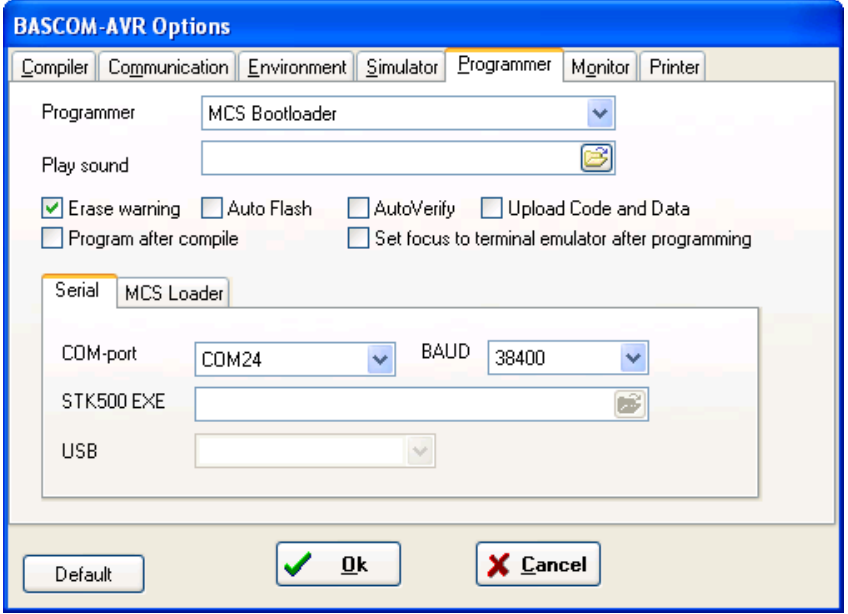

Der COM-Port wird Ihnen vom USB-Gerätetreiber bereit gestellt. (Virtueller COM-Port; VCP). Schauen Sie im Gerätemanager nach welche COM-Port-Nummer vergeben wird. Die Baudrate des Bootloaders ist 38400 Baud. Alle Software-Optionen, wie z.B. , Reset via DTR' sind damit nutzbar.

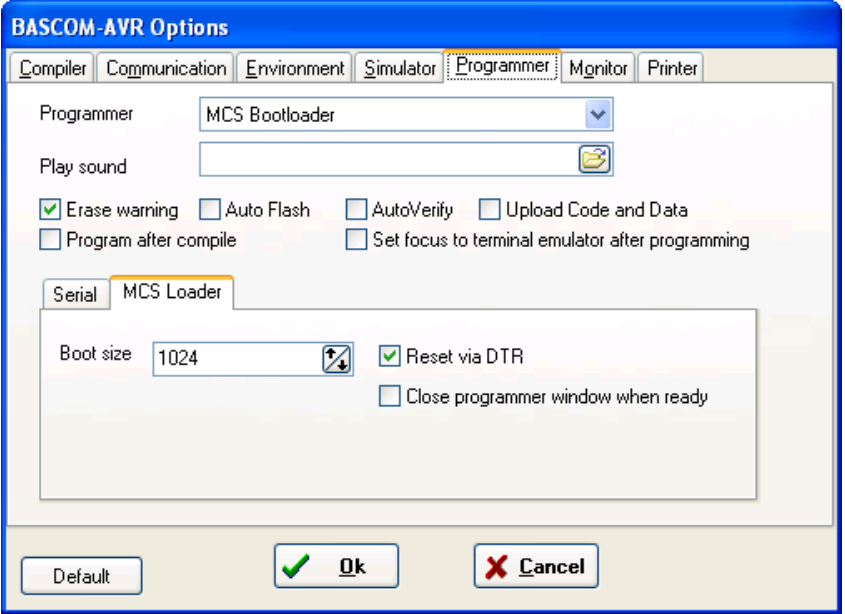

Weitere Informationen: http://www.mcselec.com AN #143 - MCS Bootloader